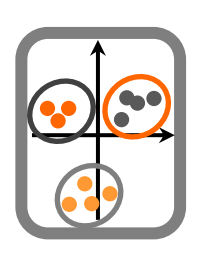

**1.** Estimou a mortalidade de aves em alguns parques eólicos, em função de variáveis ambientais (*DataTP7parqueseolicos.csv*). Verifique se a variável "altitude" é um bom preditor da mortalidade, através de um modelo de regressão simples. Caracterize a relação entre as variáveis. Elabore uma função que gere estimativas de mortalidade em função da altitude. Avalie o desempenho do modelo de regressão.

**2.** Realize uma regressão múltipla aos dados *DataTP7parqueseolicos.csv* e interprete os resultados. Pretende obter um sub-modelo para utilizar noutras regiões com parques eólicos. Obtenha um sub-modelo para esse efeito.

**3.** Efectue uma análise da regressão aos dados *DataTP7densidade.csv*, os quais são relativos à densidade de uma espécie em função de variáveis ambientais. Seja a variável dependente a densidade e a independente a temperatura. Explore os resultados e efectue uma avaliação do cumprimento dos pressupostos.

**4.** Com base nos dados da alínea anterior, efectue uma análise de regressão múltipla, sendo a variável dependente a densidade e as independentes todas as restantes. Comente os resultados e verifique se os pressupostos são cumpridos.

**5.** Aplique um GLM aos dados *DataTP7anchova.csv*, referentes à abundância de anchova (variável dependente) em função de várias variáveis ambientais (variáveis independentes). Explore os resultados.

**6.** Aplique um GLM aos dados *DataTP7presenca*, os quais descrevem a abundância de uma espécie em função de algumas variáveis ambientais. Utilize a distribuição Gama como família de distribuição do erro (Gamma) e a função inversa como função de ligação (inverse).